DUT MMI – IUT de Marne-la-Vallée 15/03/2017 M2202 - Algorithmique

# *Cours 4 Programmation web, orientée serveur*

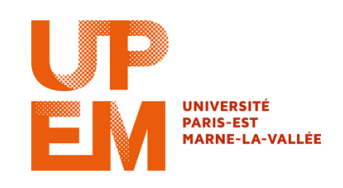

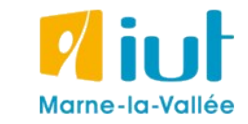

Philippe Gambette

#### **Sources**

- phpdebutant.net
- [www.php.net](http://www.php.net/) (documentation du langage PHP)

1) les bases de PHP sont **faciles même si on a eu du mal en algorithmique au premier semestre**

• 2) c'est **accessible même aux futurs non intégrateurs/développeurs** : il est important pour eux de maîtriser les bases de cette technologie

> *Le speech d'Oussama Ammar (The Family) à propos de la connaissance des technologies quand on monte sa start-up : <https://youtu.be/U46m0SZMcTY?t=57m8s>*

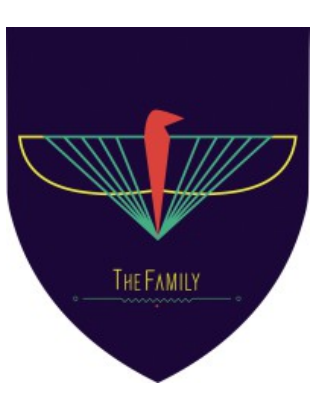

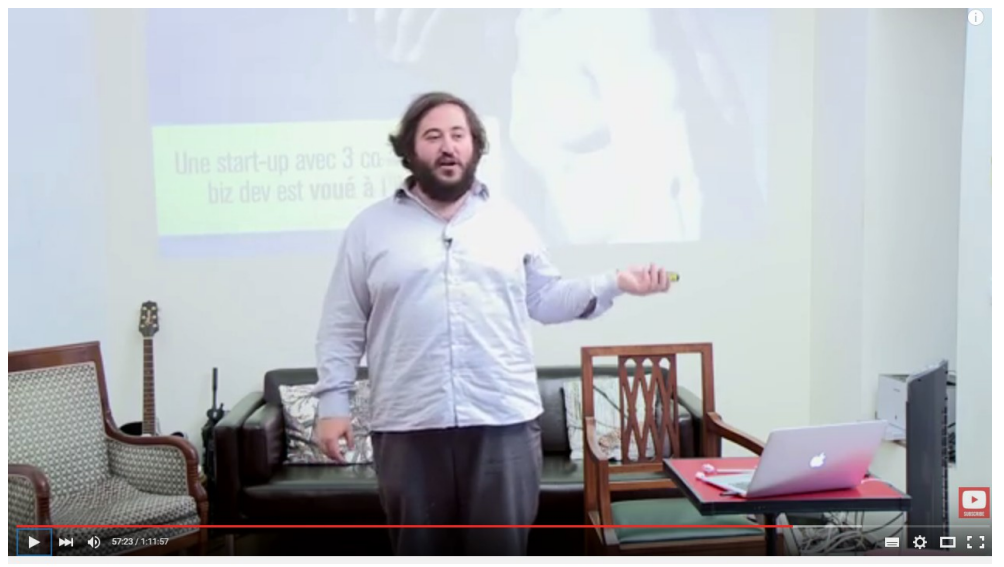

"Comment fonder une équipe pour sa startup ?" par Oussama Ammar

#### **Plan du cours 4 – Programmation web, orientée serveur**

- Concept de la programmation web, orientée serveur
- Syntaxe PHP

#### **Plan du cours 4 – Programmation web, orientée serveur**

- Concept de la programmation web, orientée serveur
- Syntaxe PHP

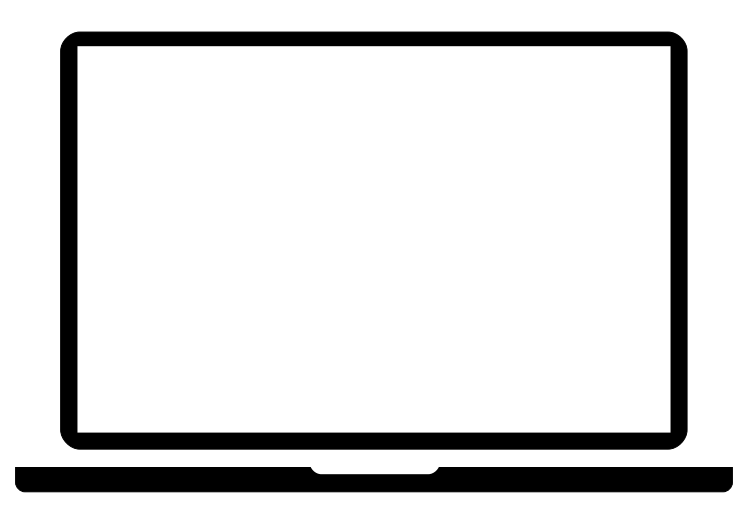

Source des visuels : [http://www.flaticon.com/free-icon/notebook-computer\\_65732](http://www.flaticon.com/free-icon/notebook-computer_65732) [http://www.freepik.com/free-psd/simple-browser-with-icons-psd\\_715210.htm](http://www.freepik.com/free-psd/simple-browser-with-icons-psd_715210.htm) [http://www.freepik.com/free-icon/three-servers\\_767466.htm](http://www.freepik.com/free-icon/three-servers_767466.htm) [http://www.freepik.com/free-icon/server\\_811738.htm](http://www.freepik.com/free-icon/server_811738.htm)

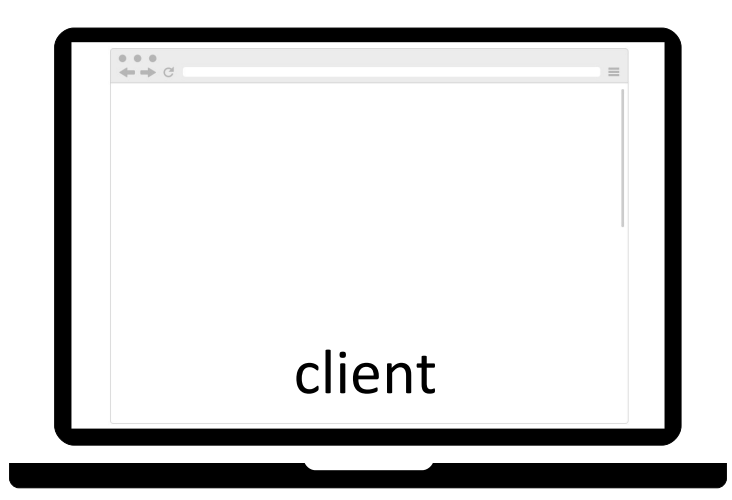

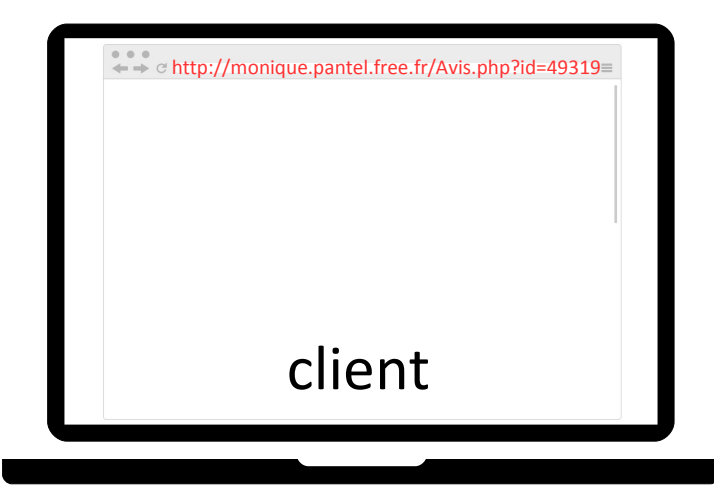

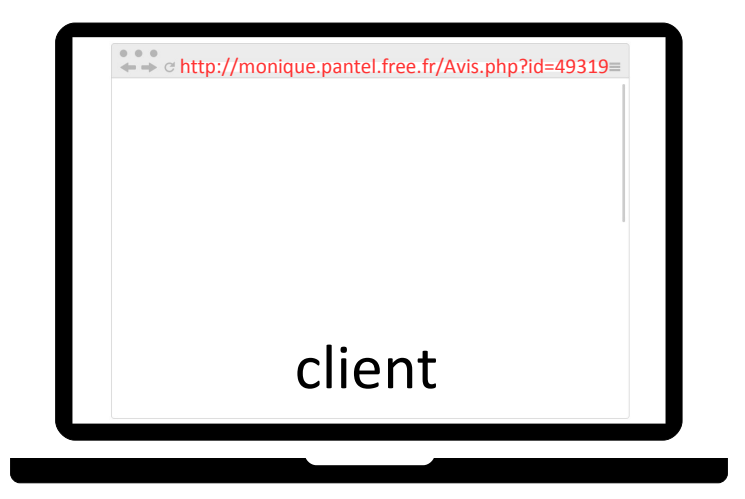

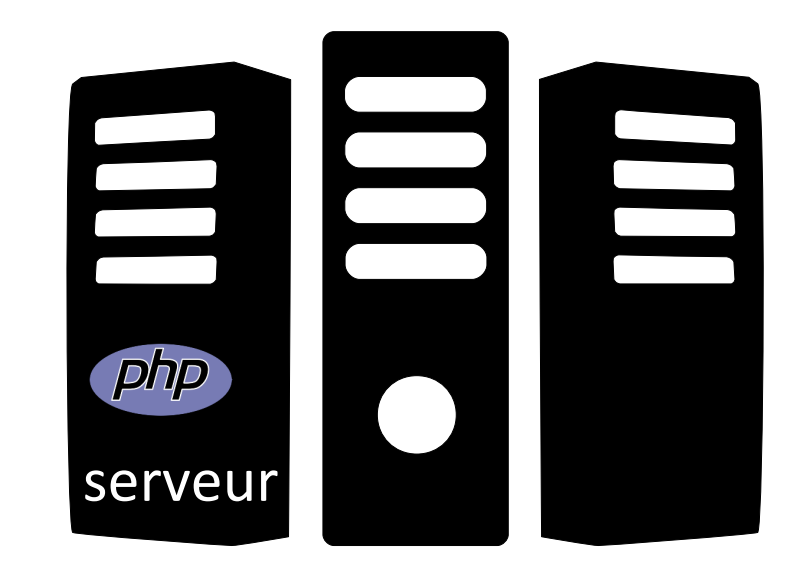

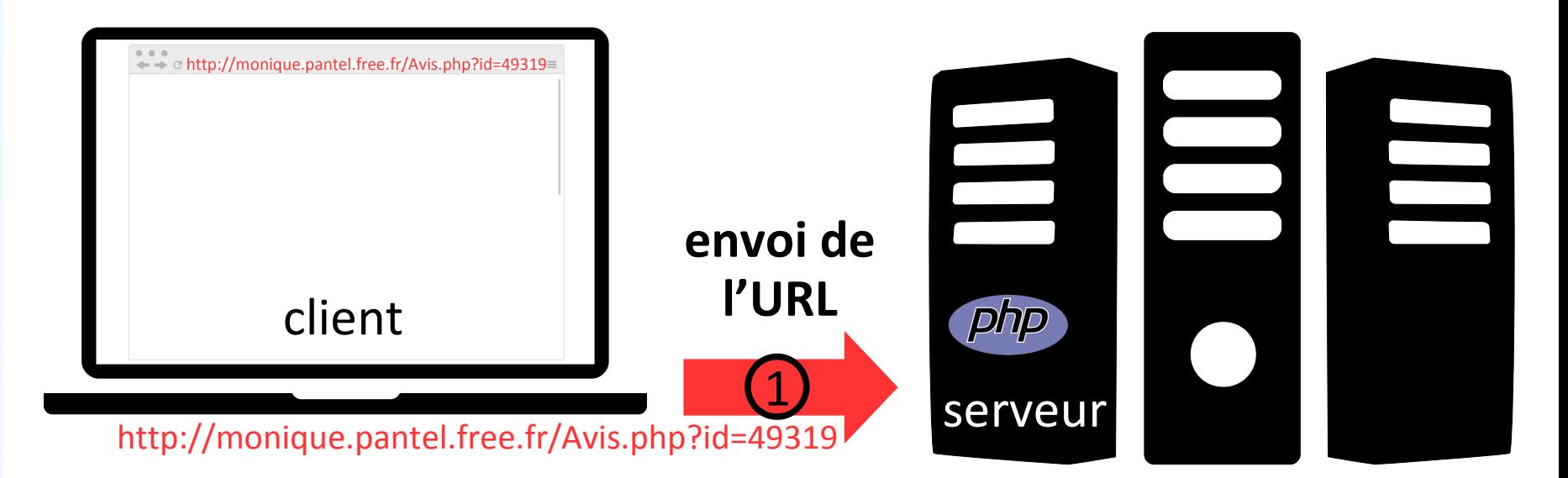

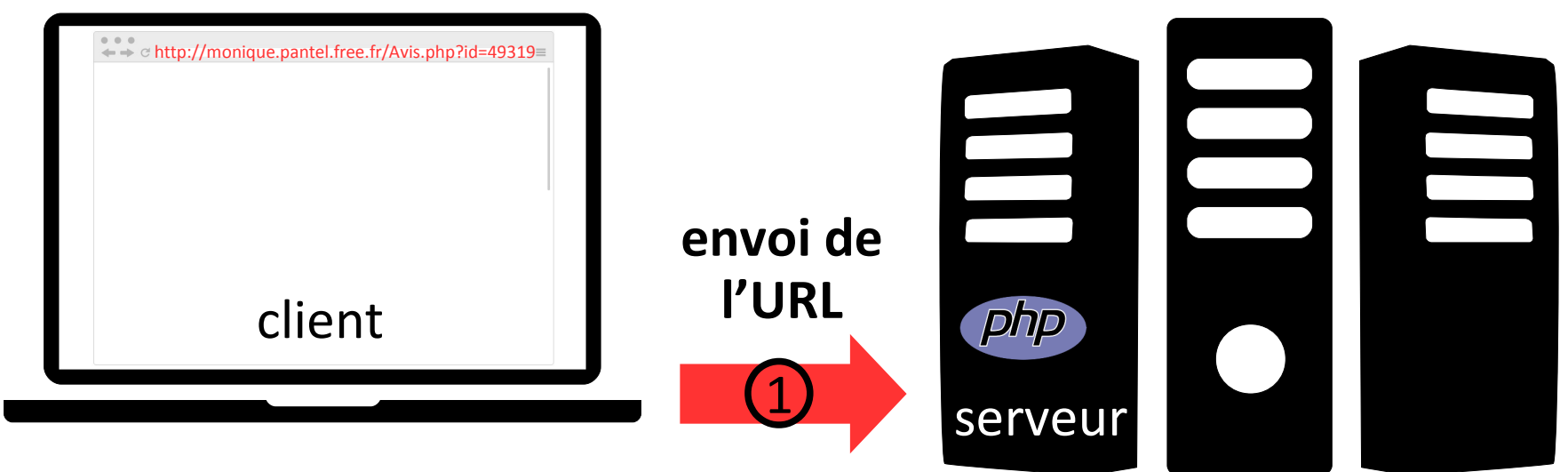

http://monique.pantel.free.fr/Avis.php?id=49319

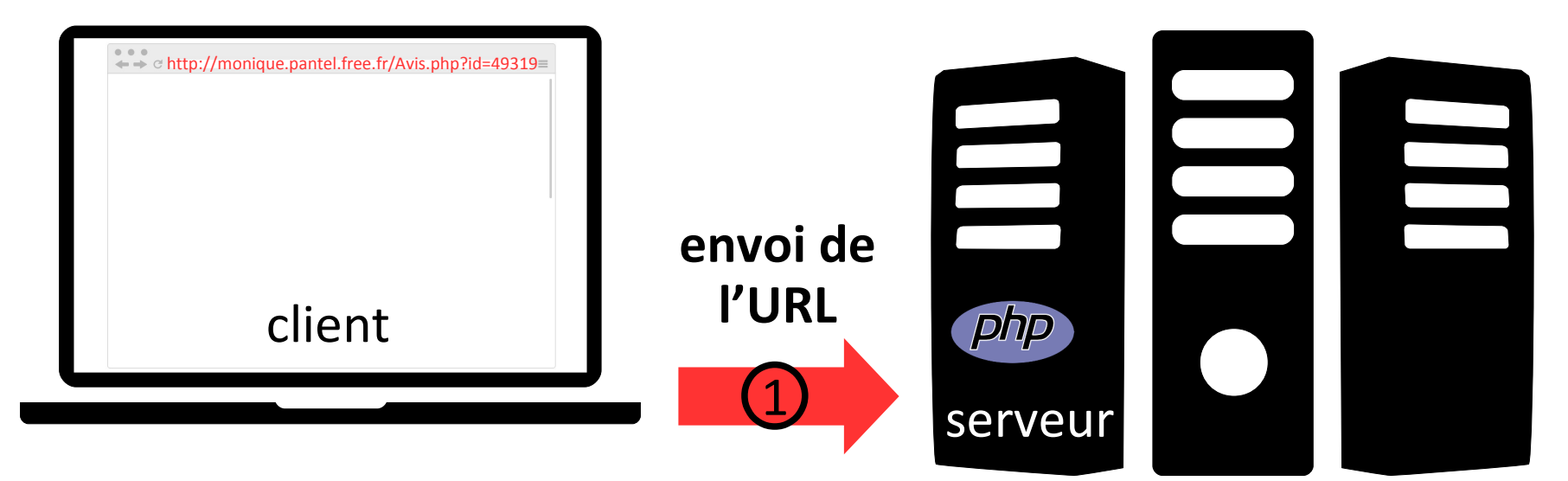

http://monique.pantel.free.fr/Avis.php?id=49319

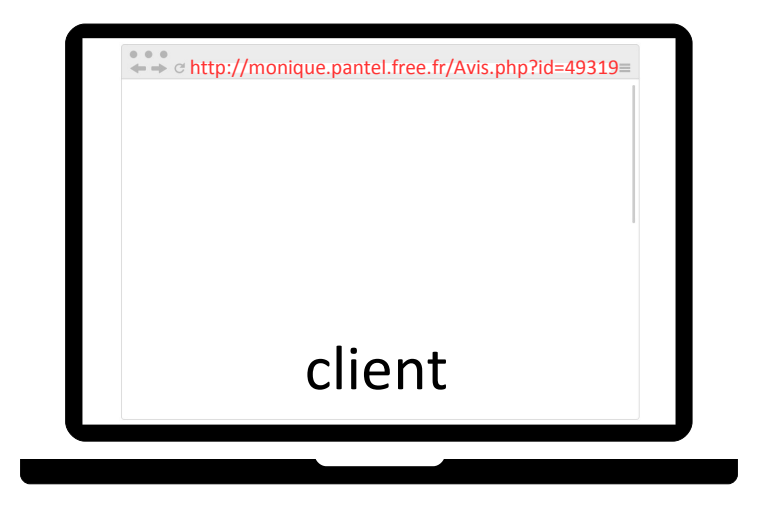

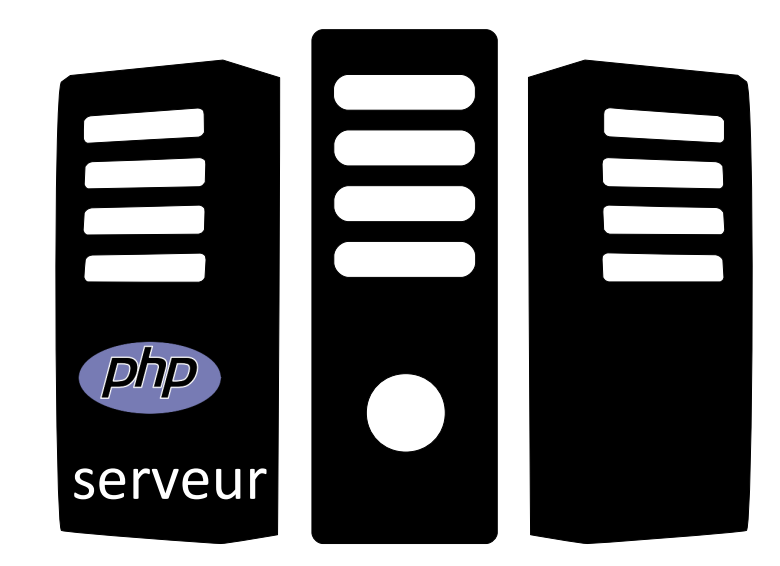

http://monique.pantel.free.fr/Avis.php?id=49319

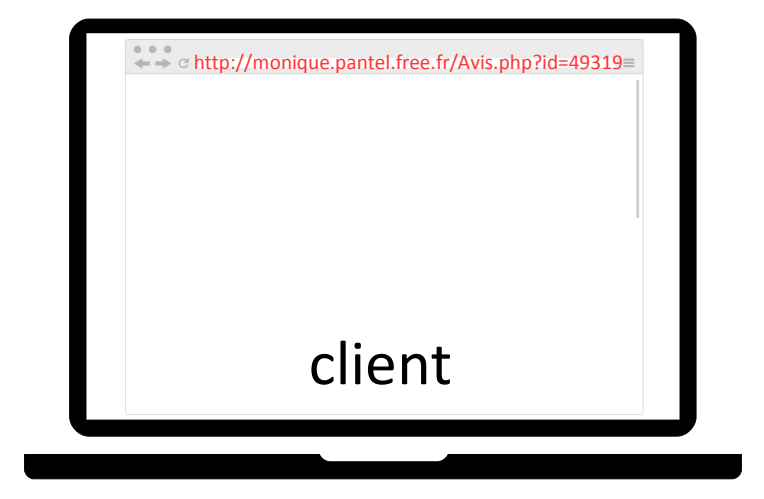

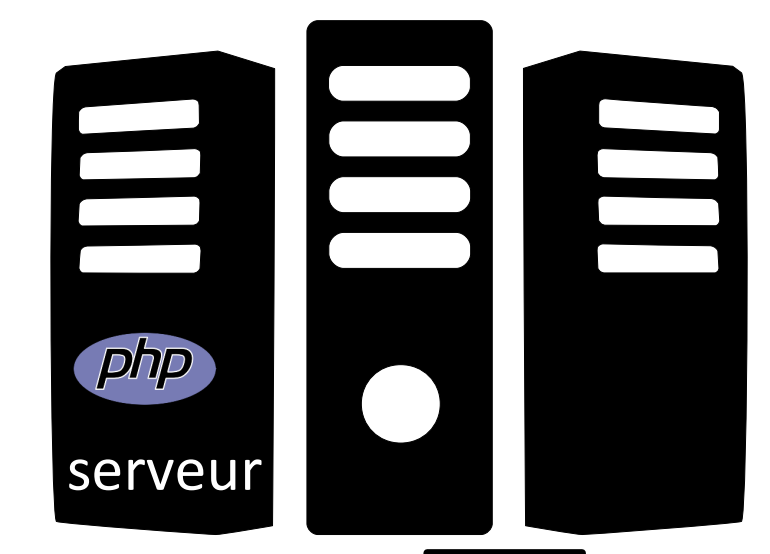

http://monique.pantel.free.fr/Avis.php?id=49319

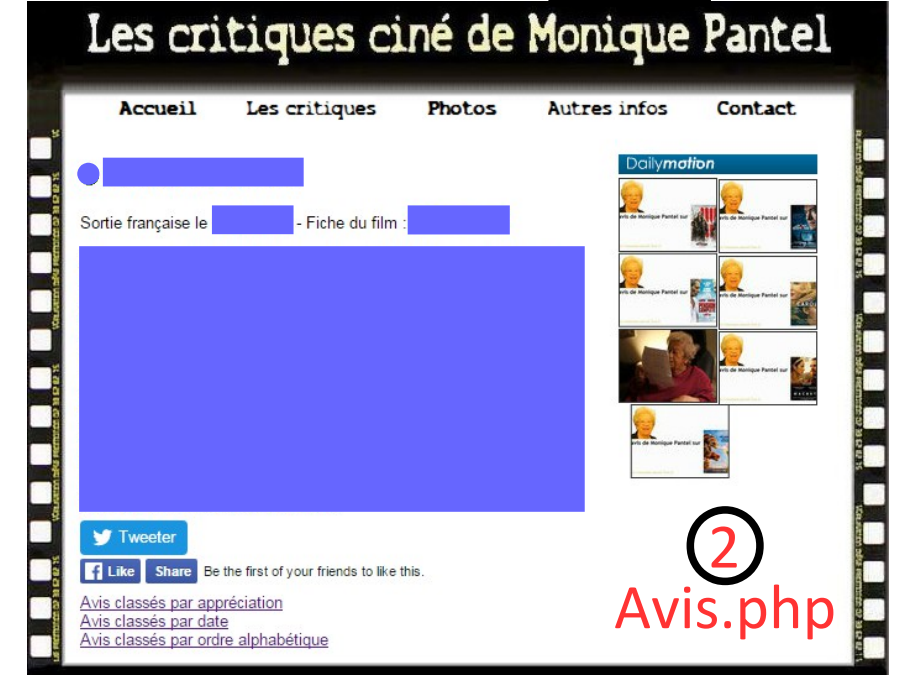

**récupération du fichier PHP**

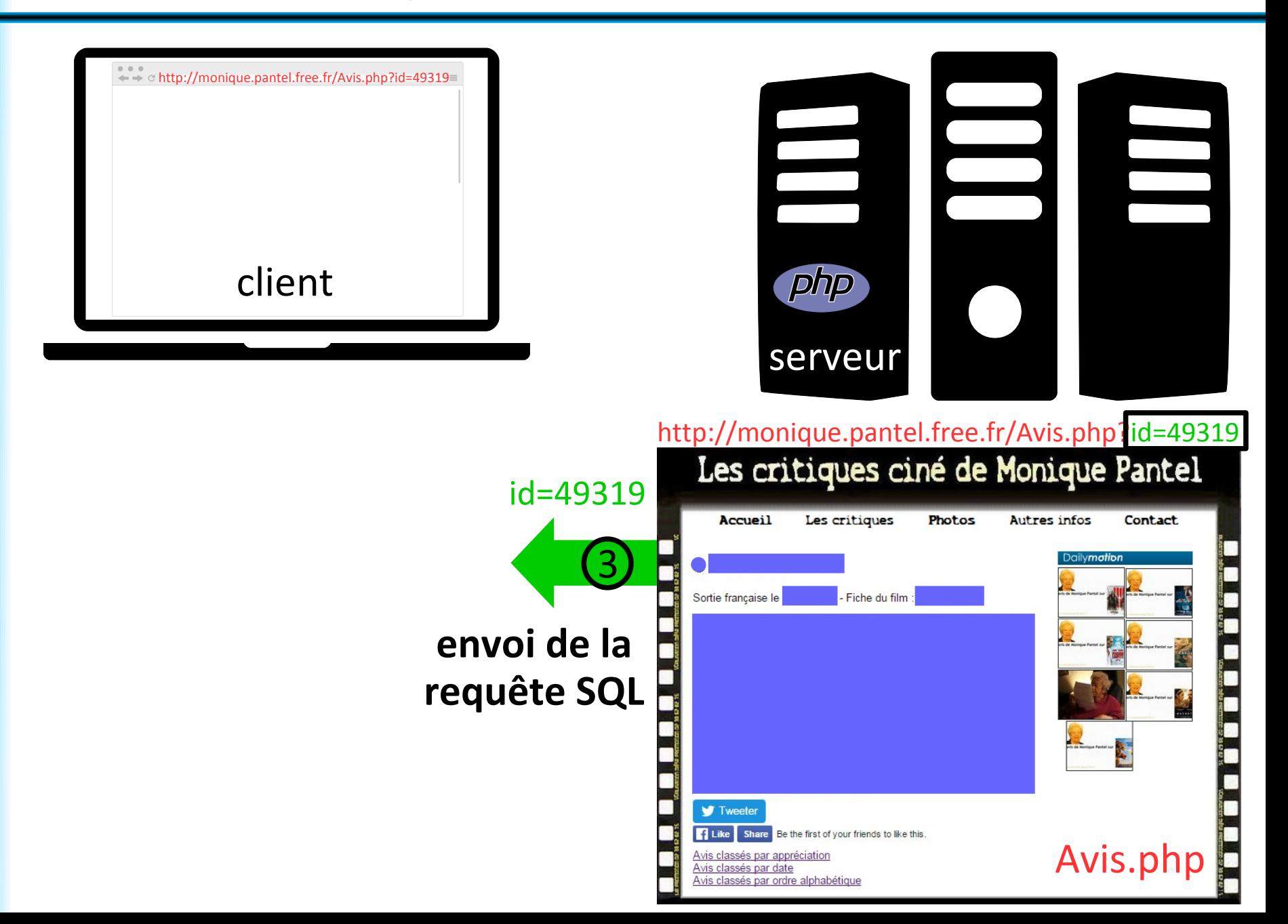

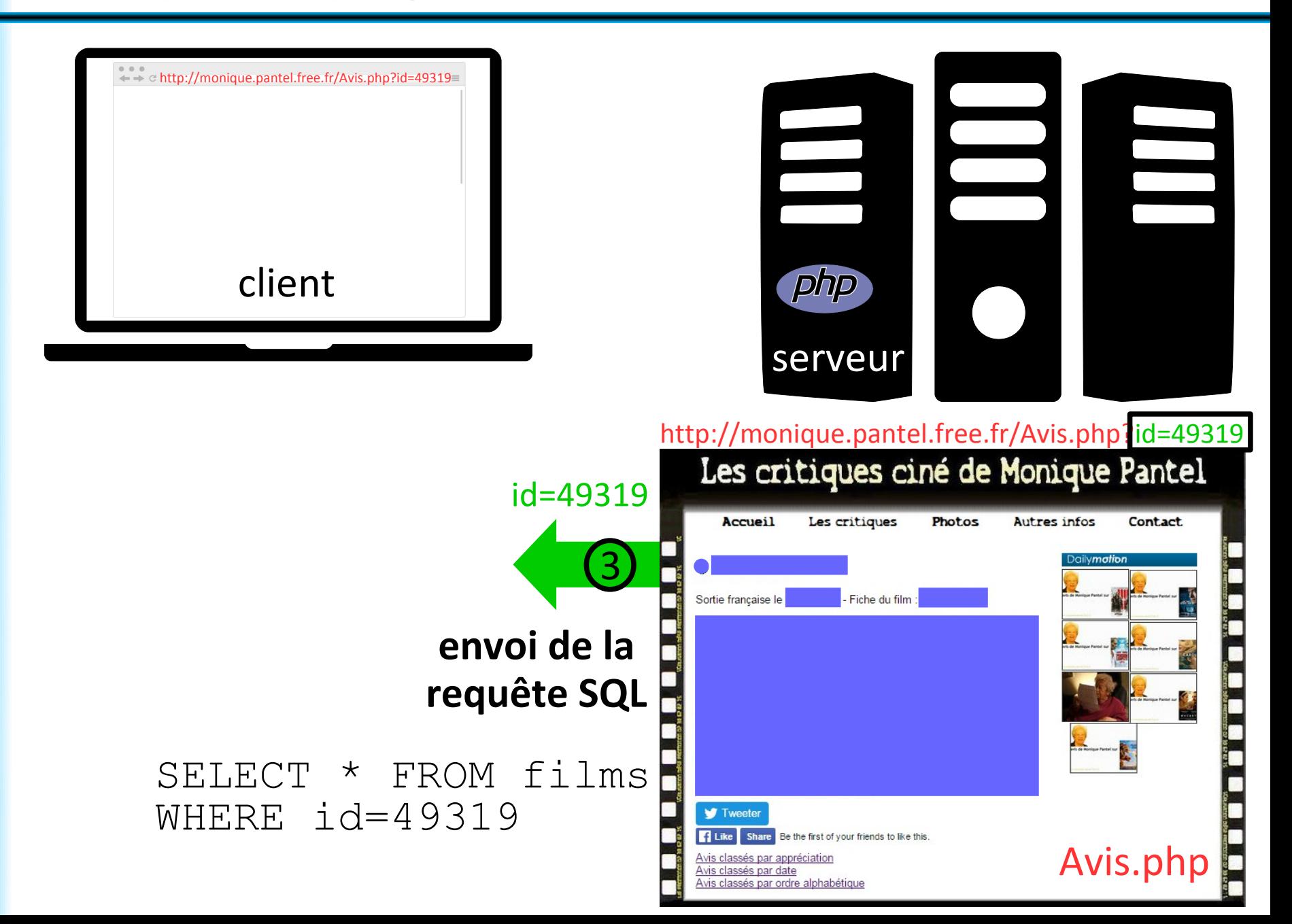

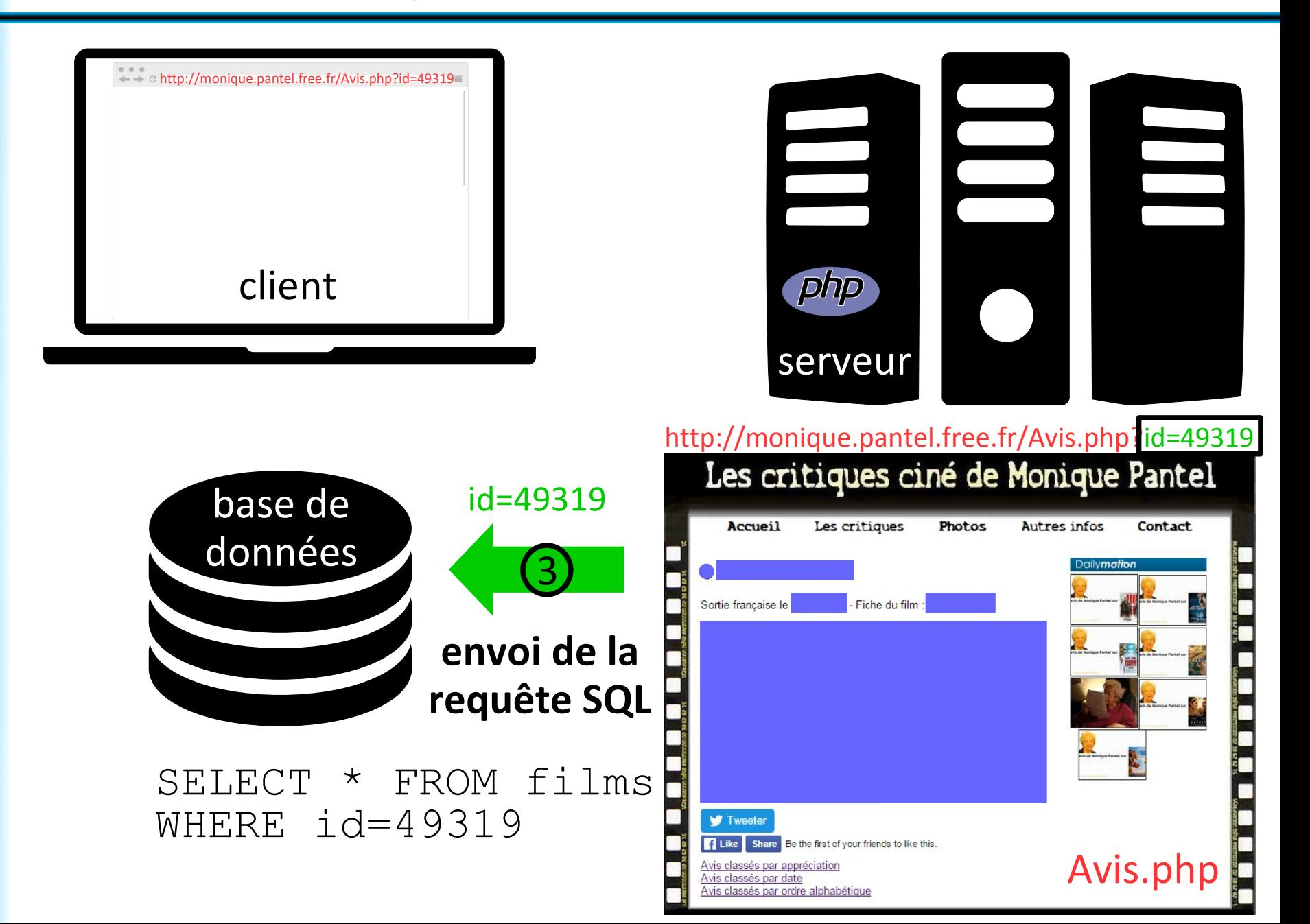

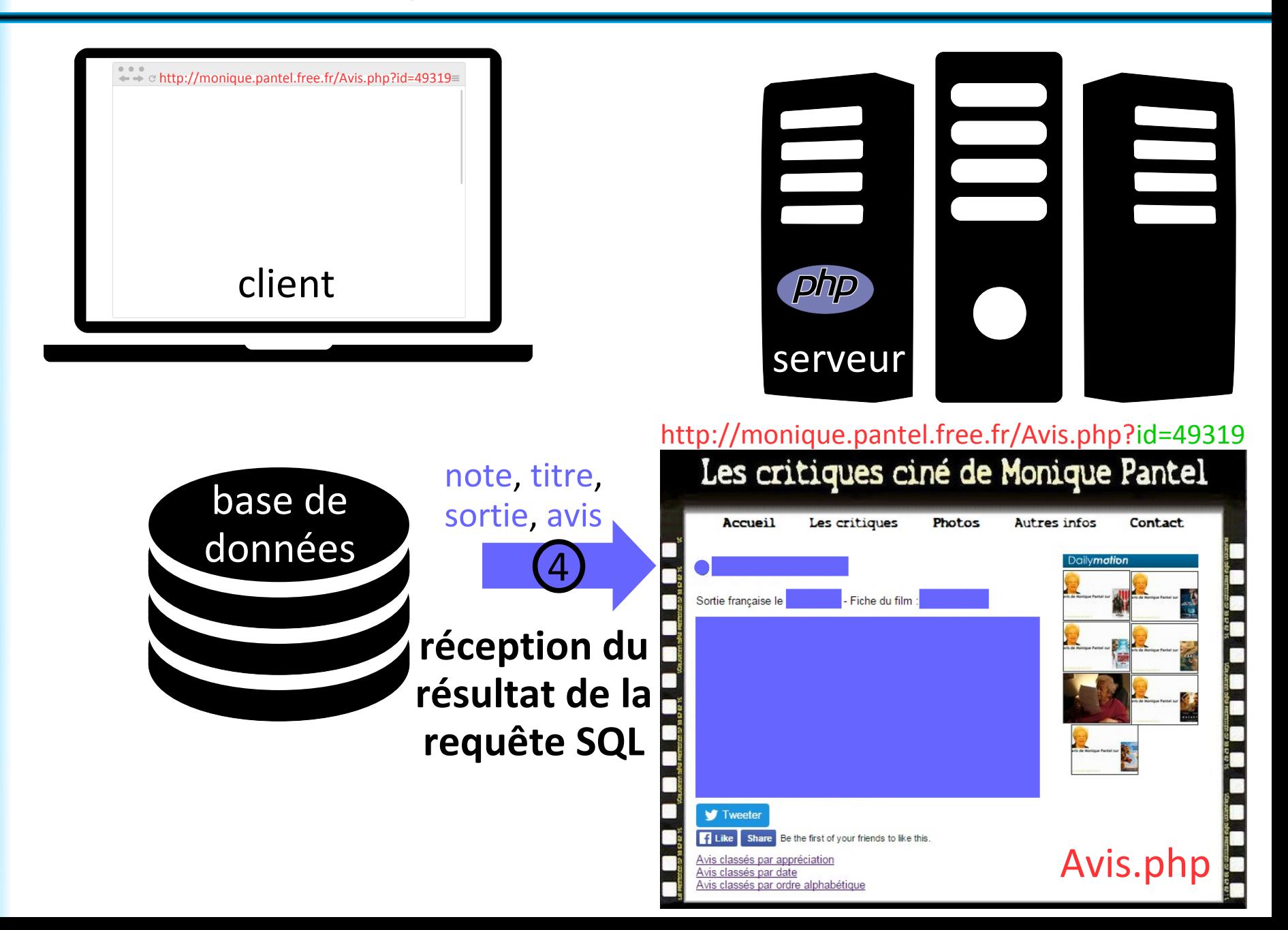

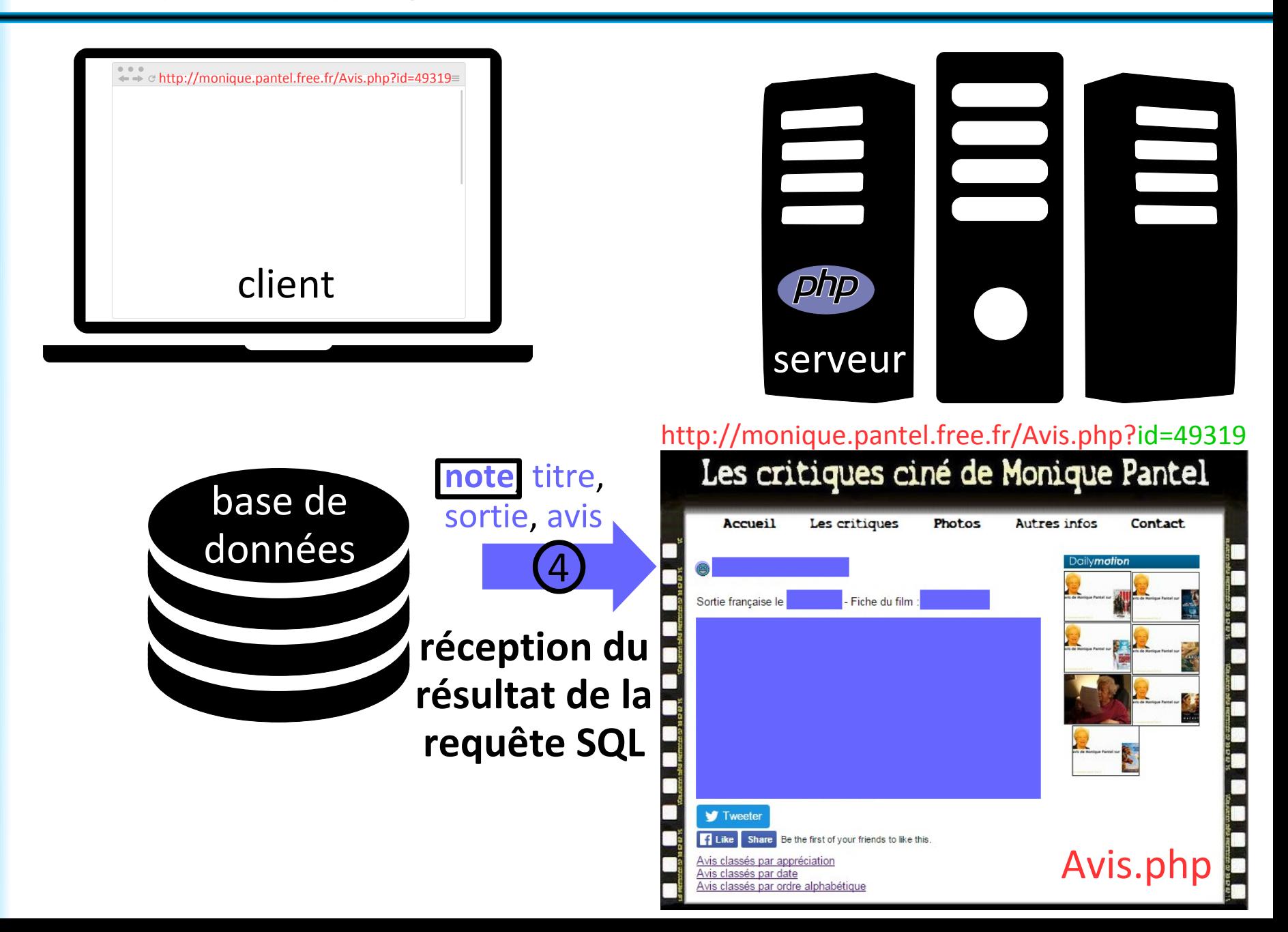

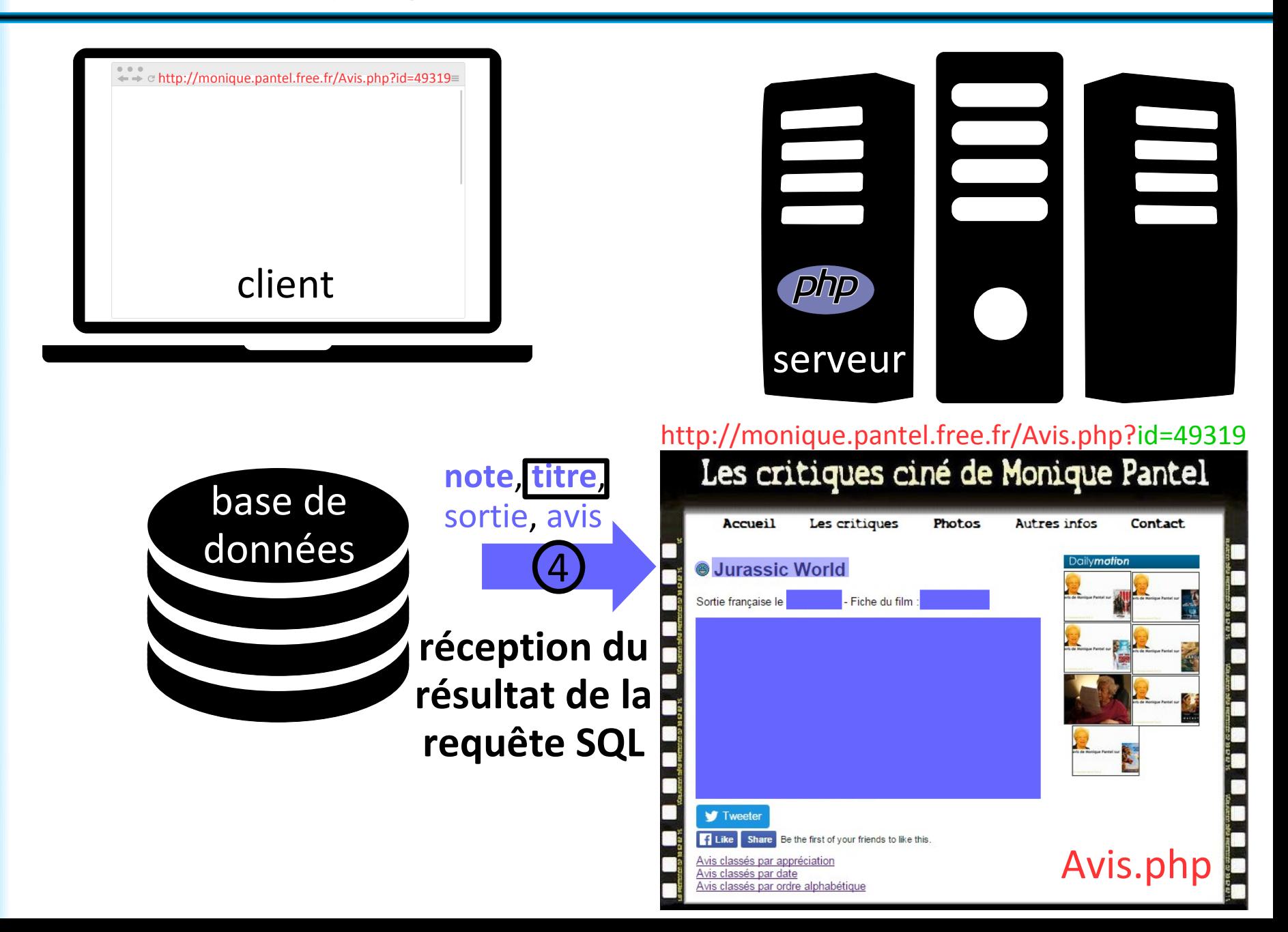

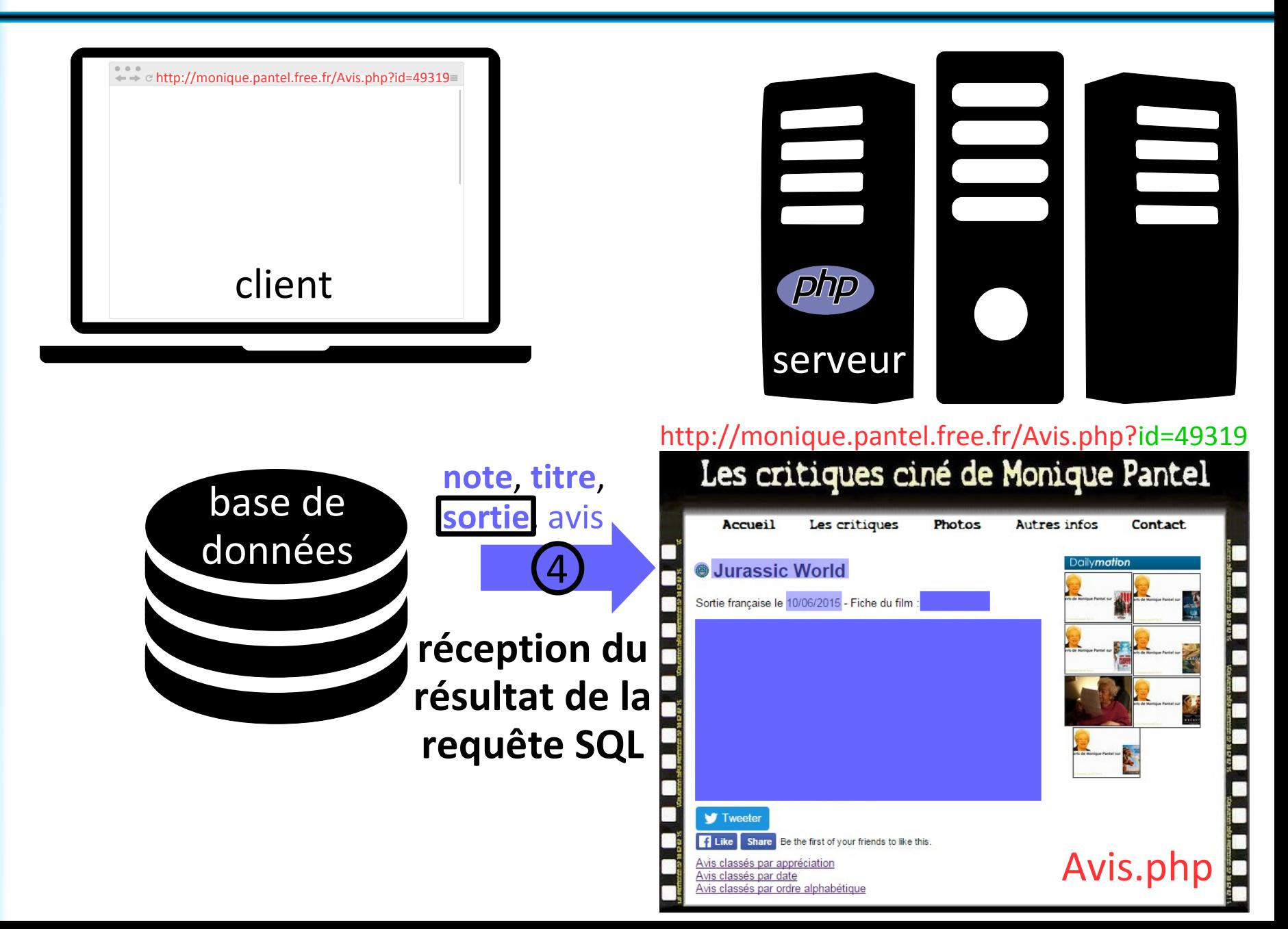

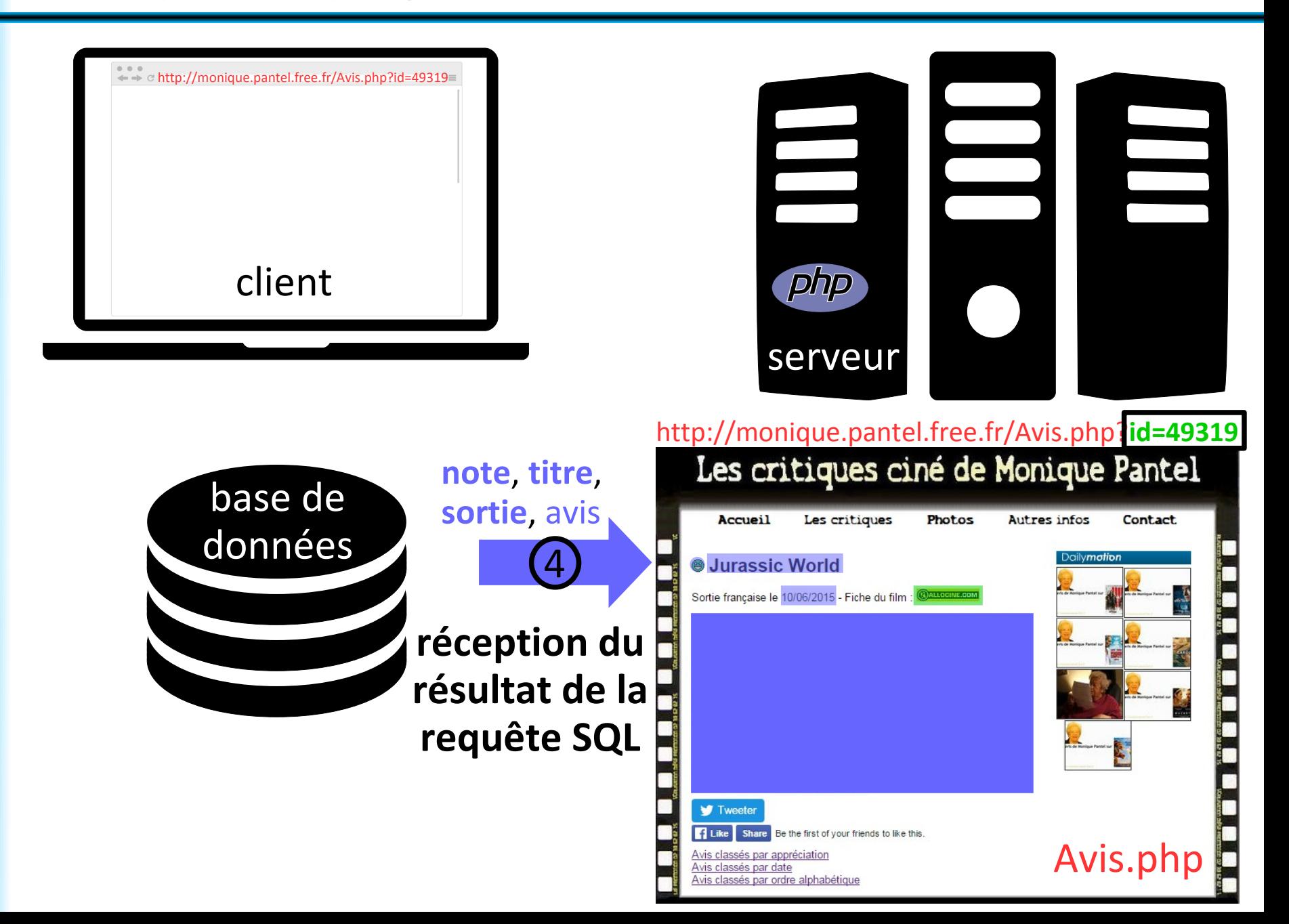

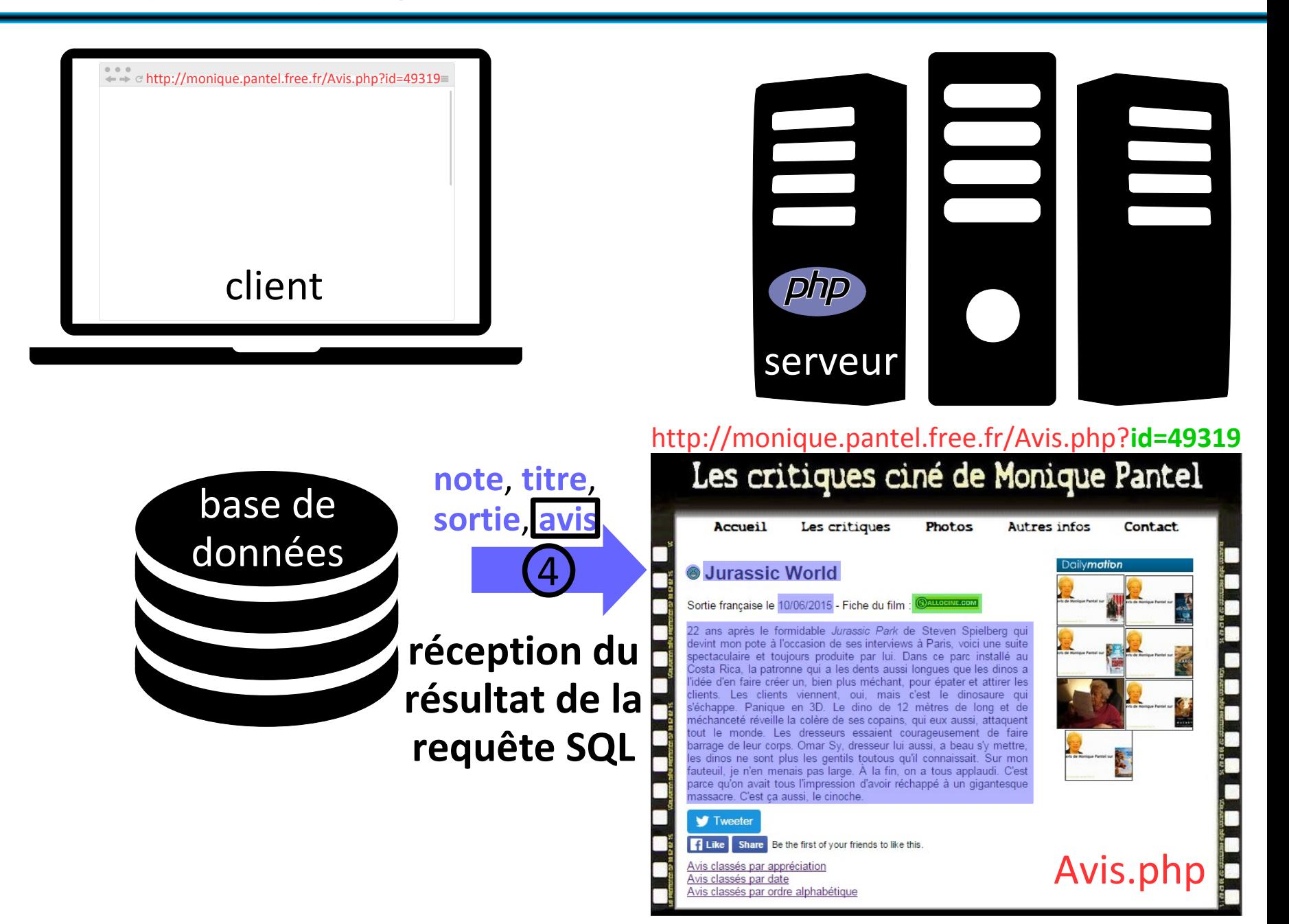

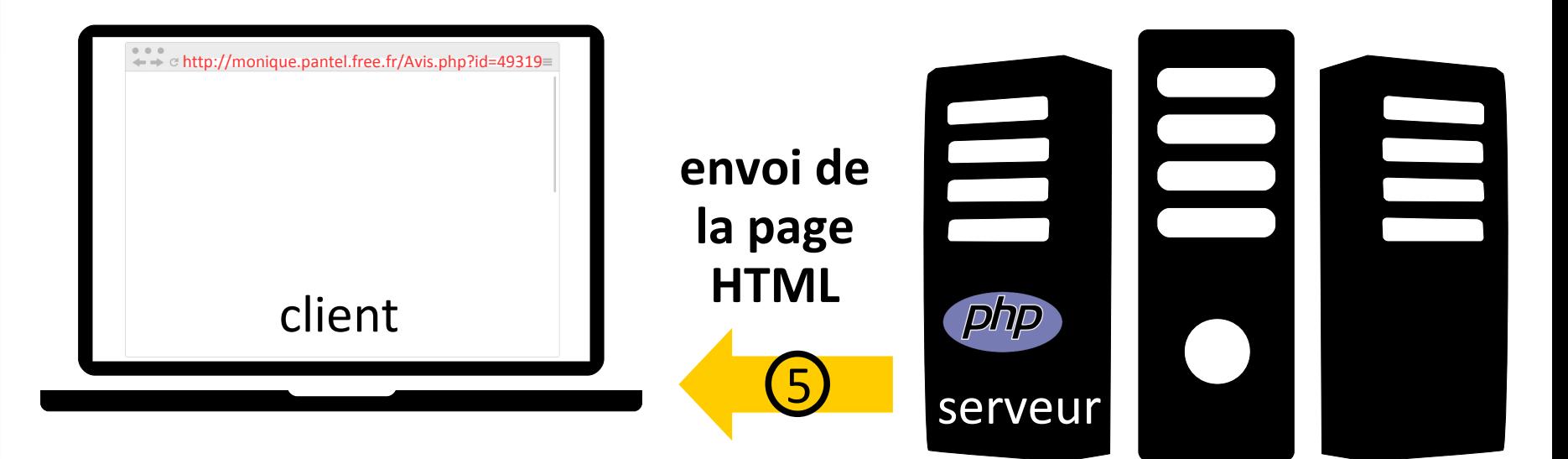

#### http://monique.pantel.free.fr/Avis.php?**id=49319**

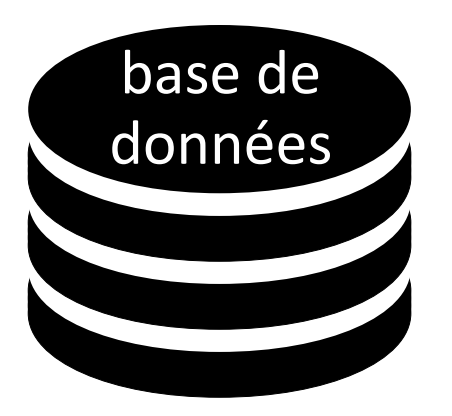

#### Les critiques ciné de Monique Pantel Les critiques Accueil Photos Autres infos Contact cily**mation Jurassic World** Sortie française le 10/06/2015 - Fiche du film : 22 ans après le formidable Jurassic Park de Steven Spielberg qui devint mon pote à l'occasion de ses interviews à Paris, voici une suite spectaculaire et toujours produite par lui. Dans ce parc installé au Costa Rica, la patronne qui a les dents aussi longues que les dinos a l'idée d'en faire créer un, bien plus méchant, pour épater et attirer les clients. Les clients viennent, oui, mais c'est le dinosaure qui s'échappe. Panique en 3D. Le dino de 12 mètres de long et de méchanceté réveille la colère de ses copains, qui eux aussi, attaquent tout le monde. Les dresseurs essaient courageusement de faire barrage de leur corps. Omar Sy, dresseur lui aussi, a beau s'y mettre, les dinos ne sont plus les gentils toutous qu'il connaissait. Sur mon fauteuil, je n'en menais pas large. À la fin, on a tous applaudi. C'est parce qu'on avait tous l'impression d'avoir réchappé à un gigantesque massacre. C'est ça aussi, le cinoche. **V** Tweeter FLike Share Be the first of your friends to like this Avis.php Avis classés par appréciation Avis classés par date Avis classés par ordre alphabétique

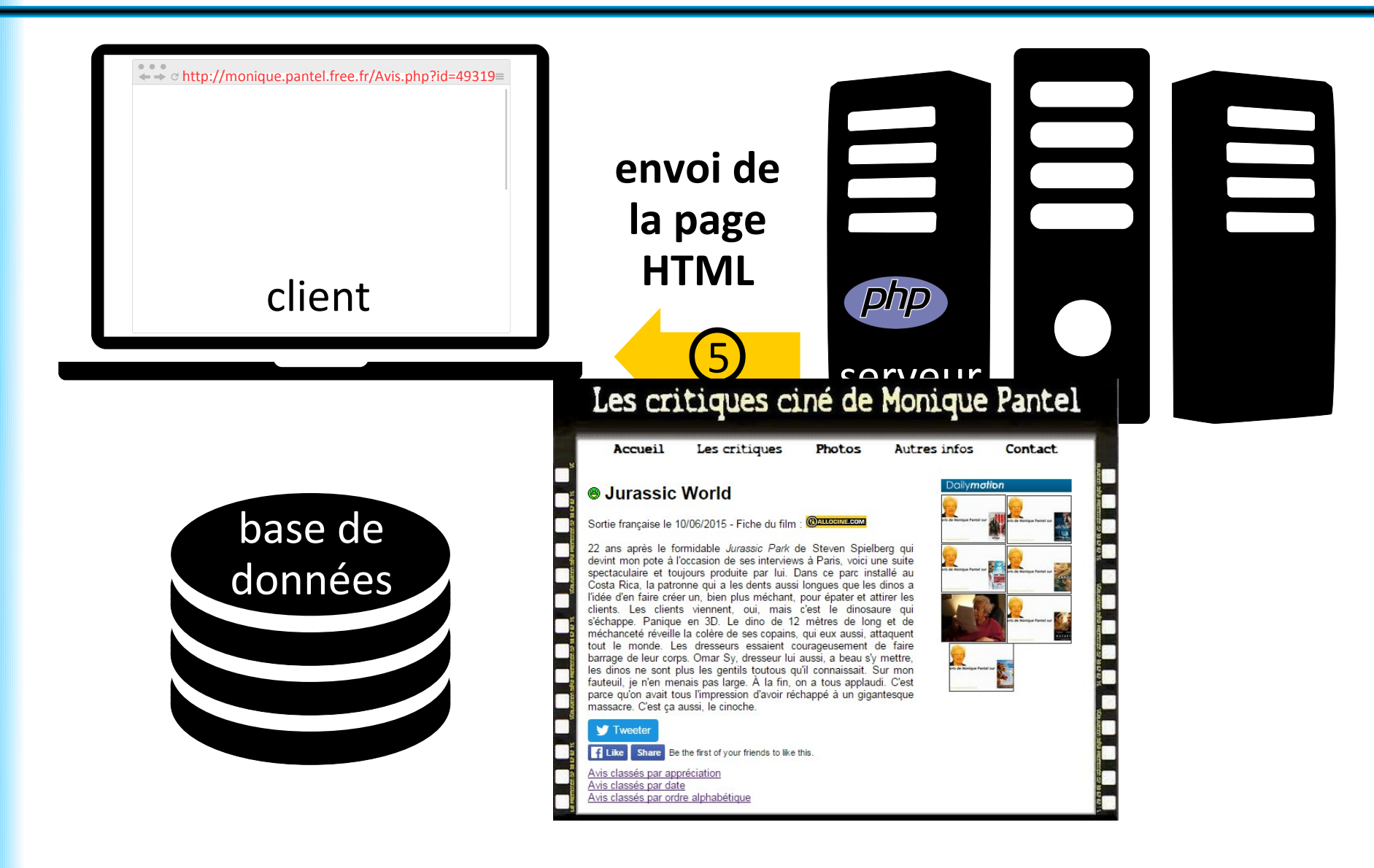

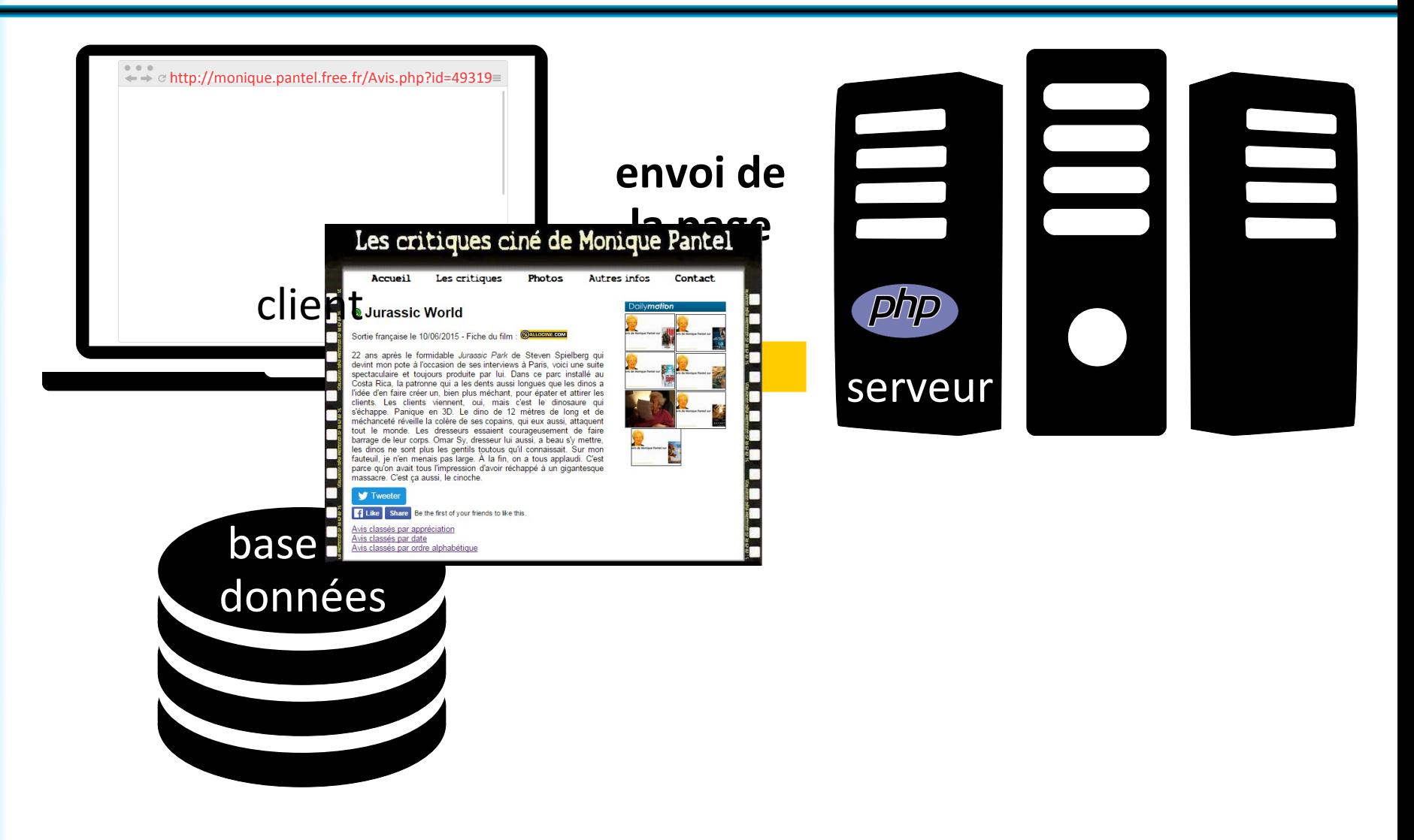

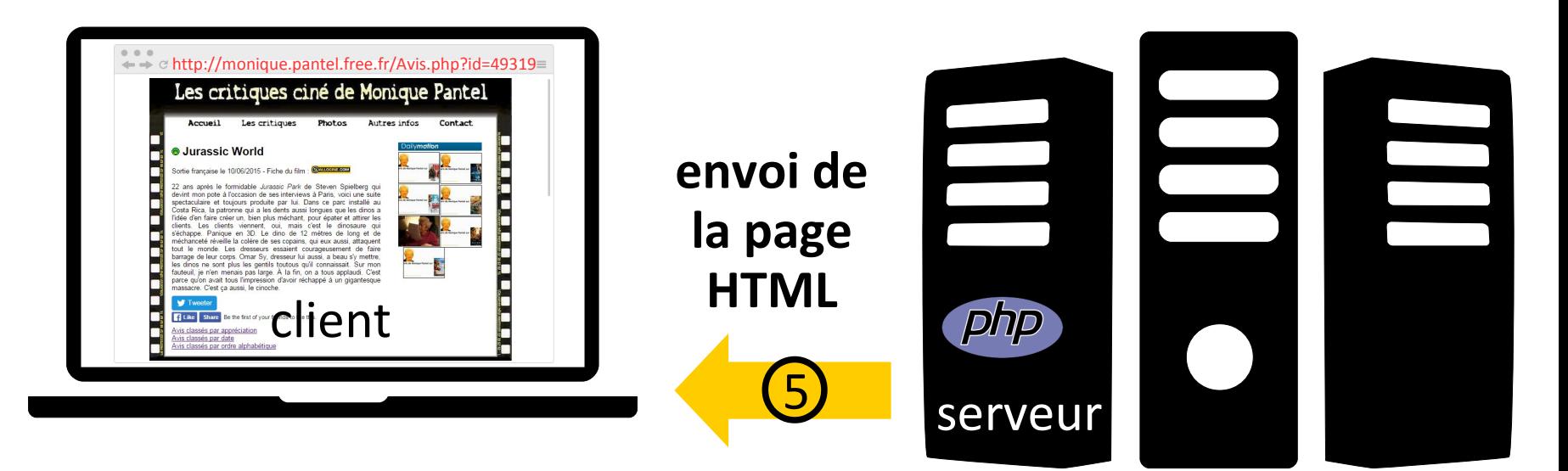

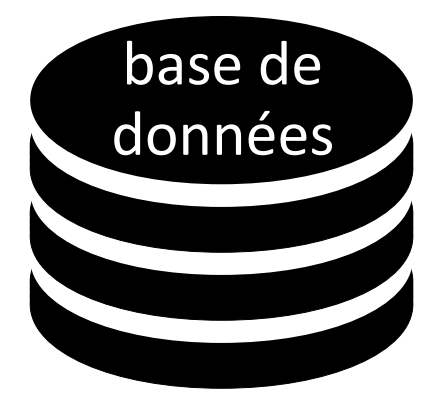

#### **+/- de la programmation web orientée serveur**

Avantages de la programmation web orientée serveur :

- code PHP stocké sur le serveur, non visible pour le client (sécurité)
- interaction avec une base de données hébergée sur le serveur
- génération facile de fichiers de types variés (HTML, PNG, CSV, JSON, etc.)
- lancement possible de n'importe quel programme
- calculs effectués côté serveur

Inconvénients de la programmation web orientée serveur :

- calculs effectués côté serveur : doit résister à la charge
- nécessite de recharger la page... sauf en passant par AJAX

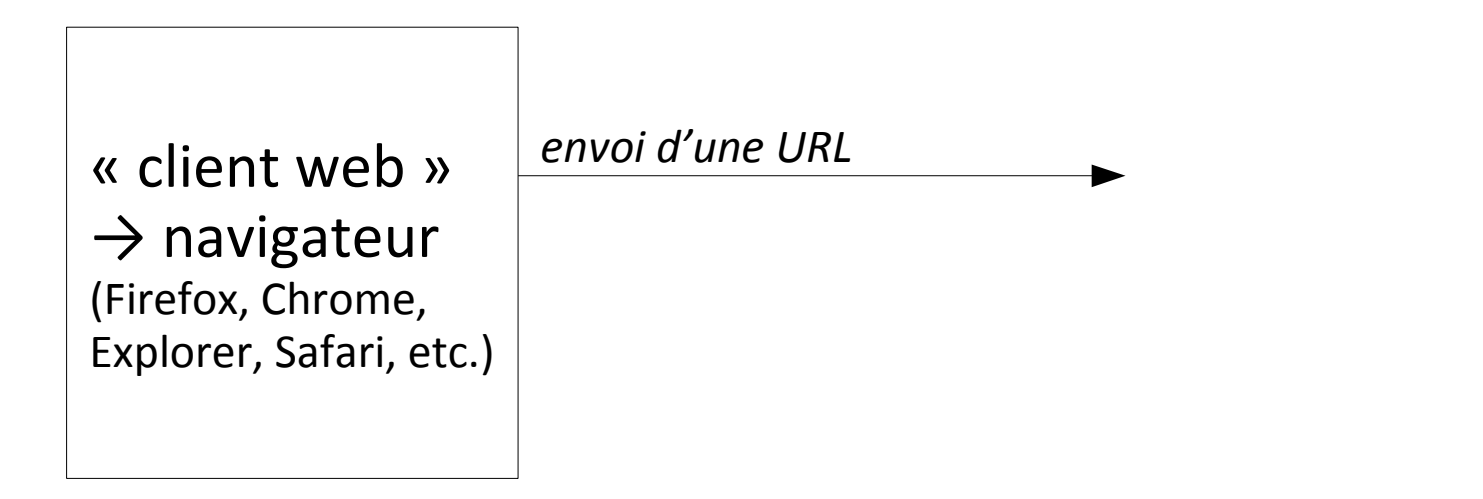

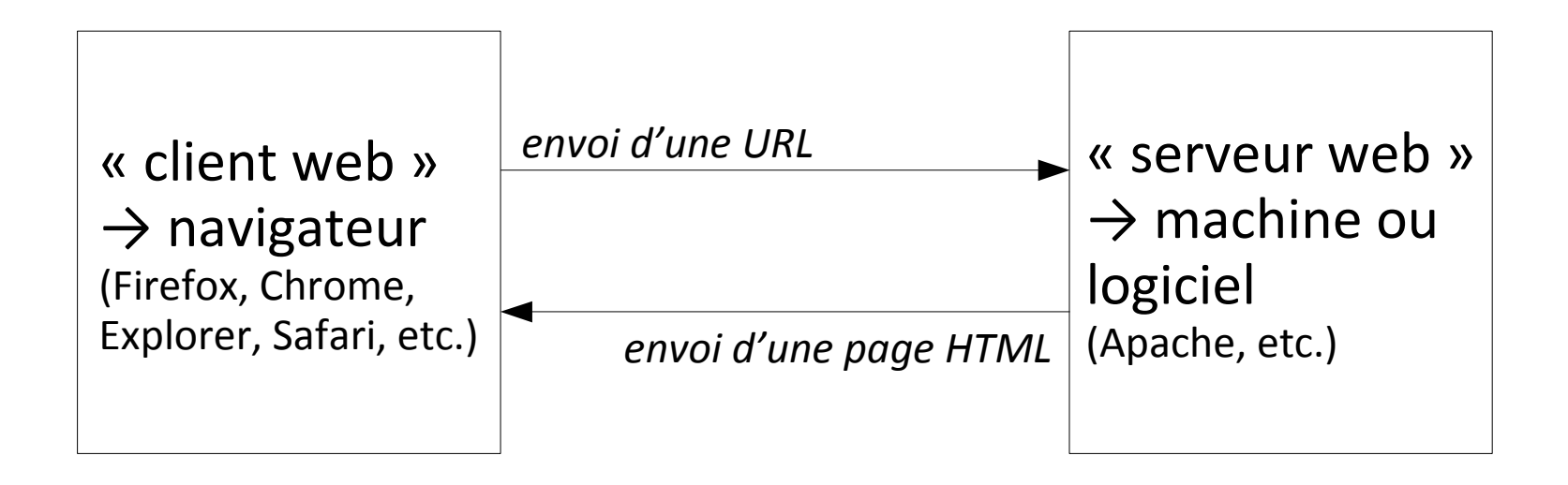

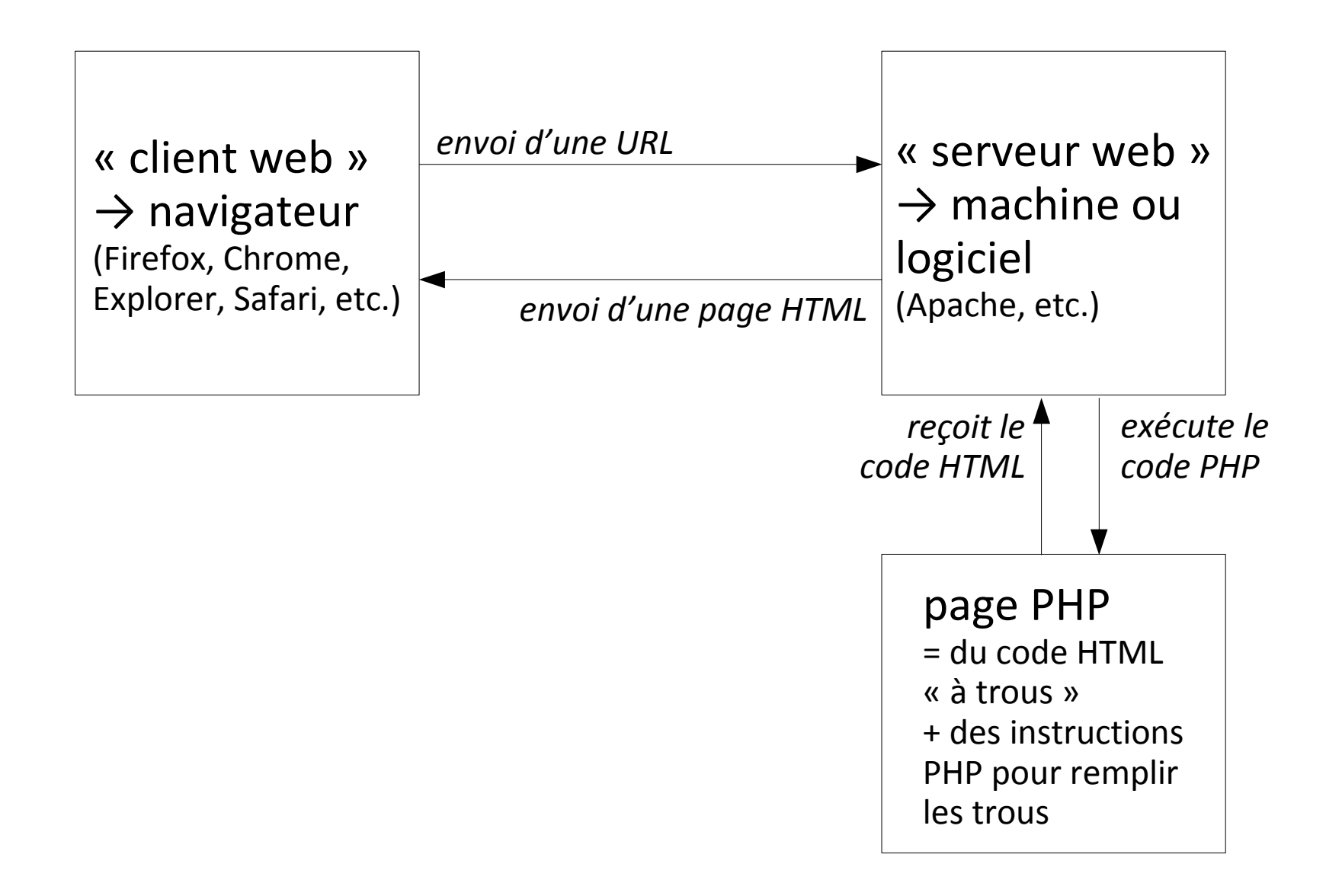

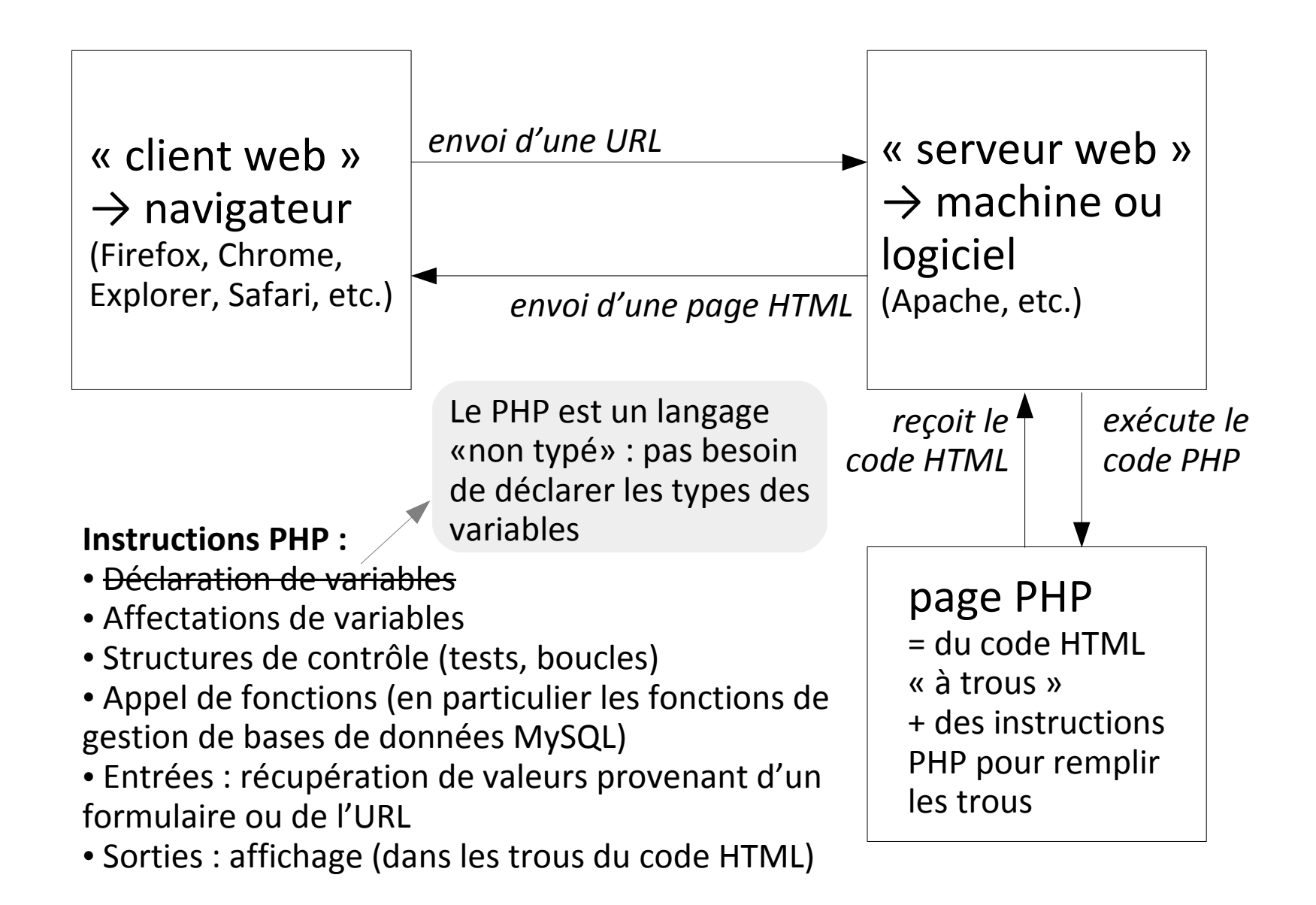

#### **Plan du cours 4 – Programmation web, orientée serveur**

- Concept de la programmation web, orientée serveur
- Syntaxe PHP

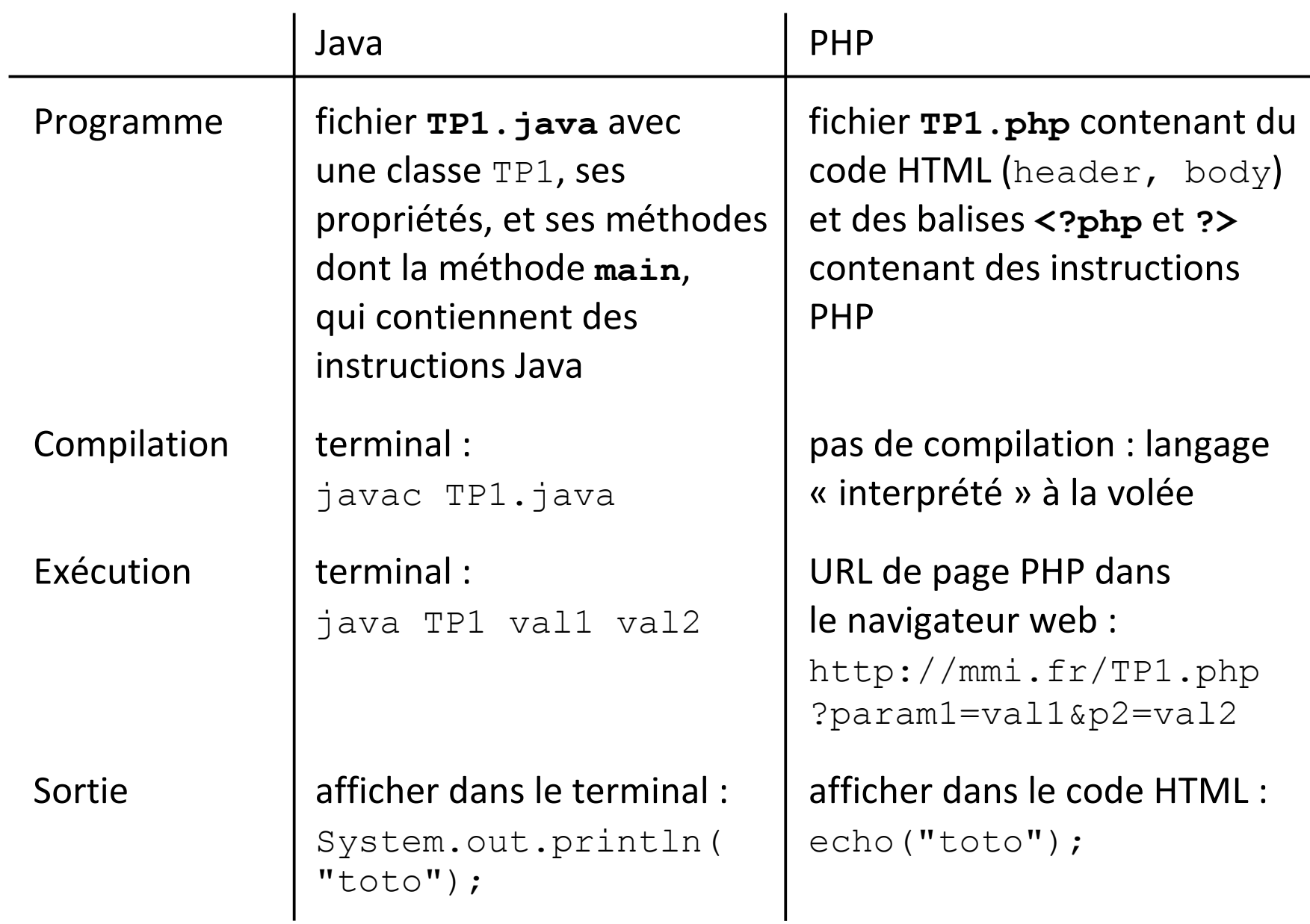

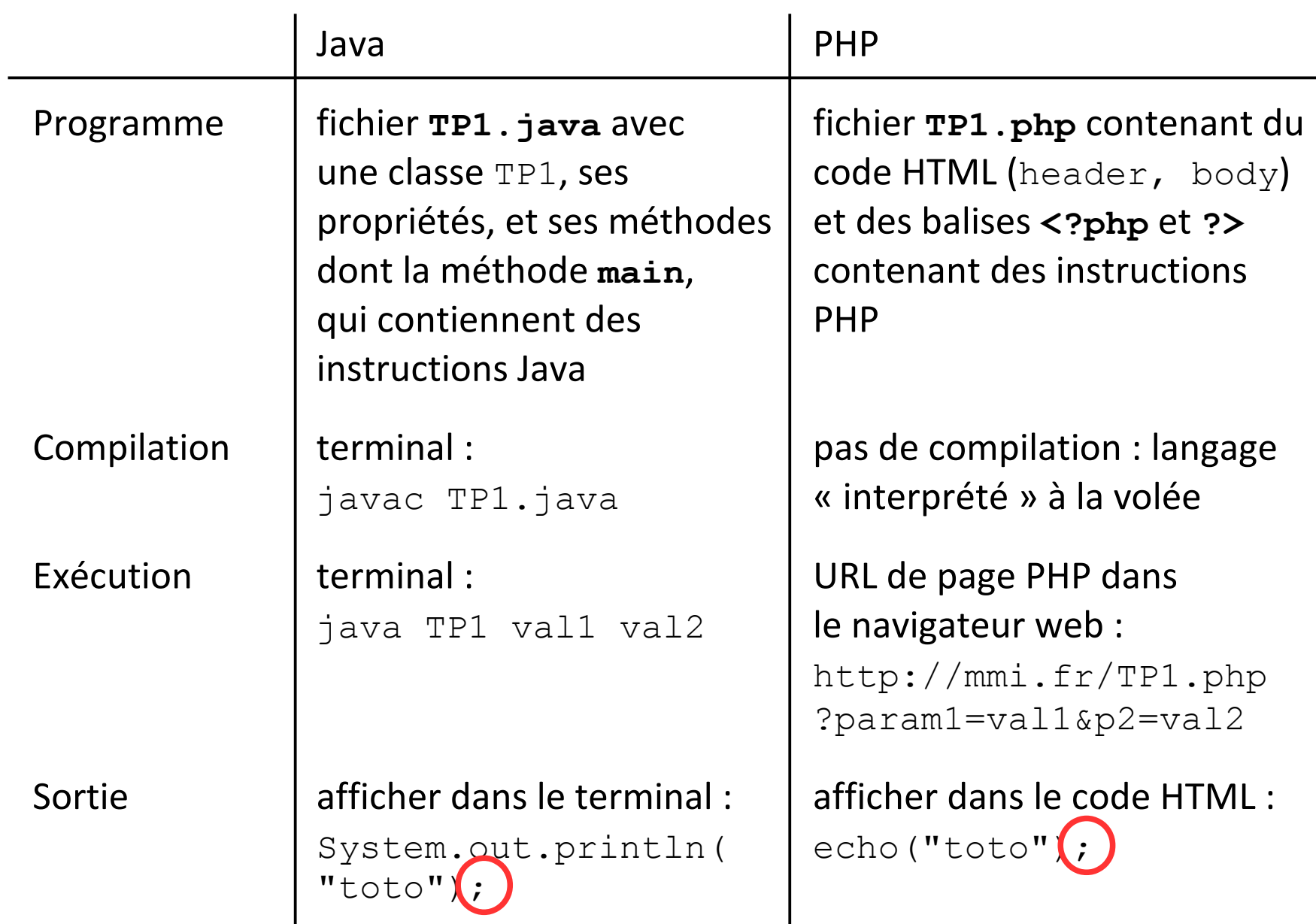

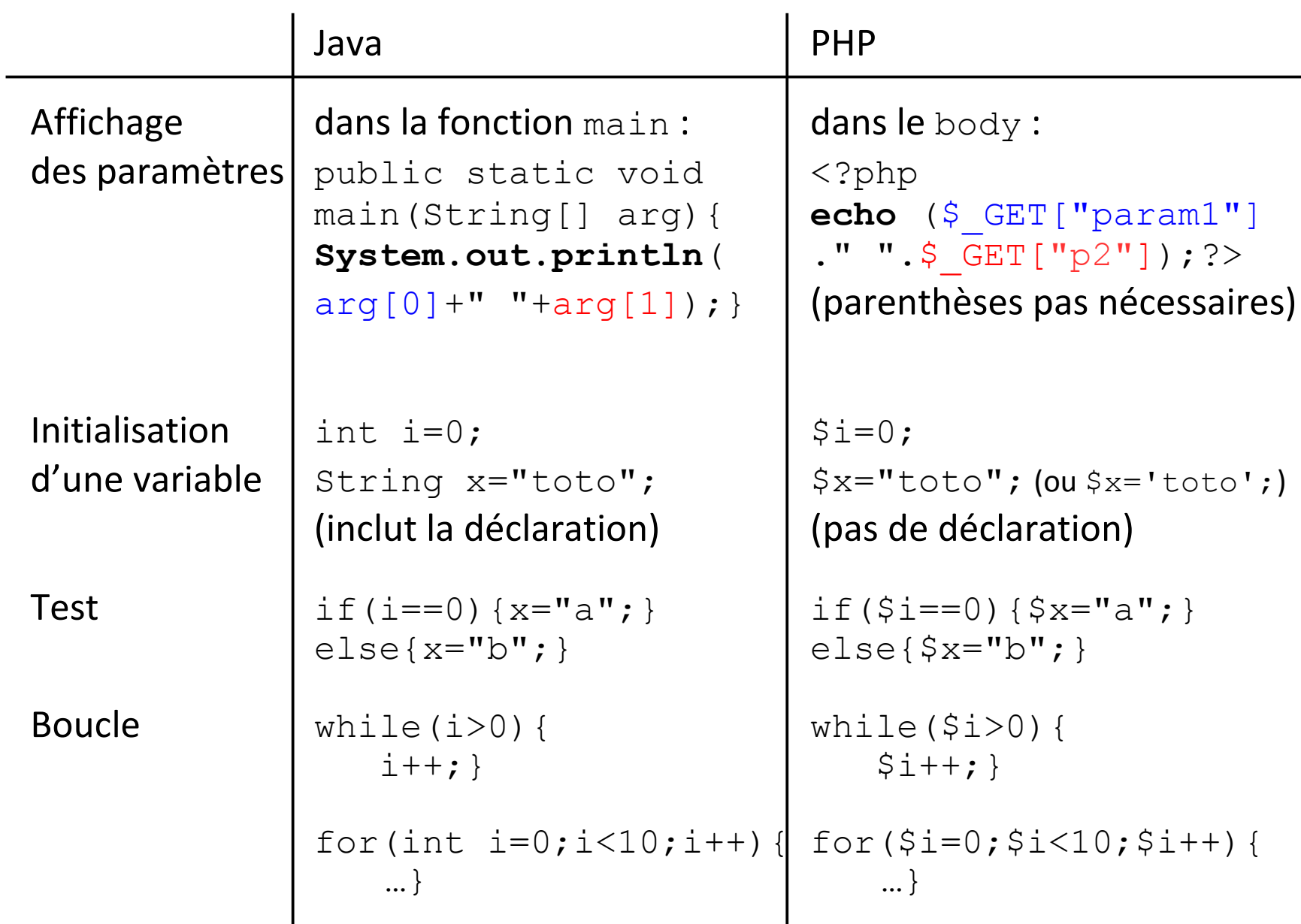

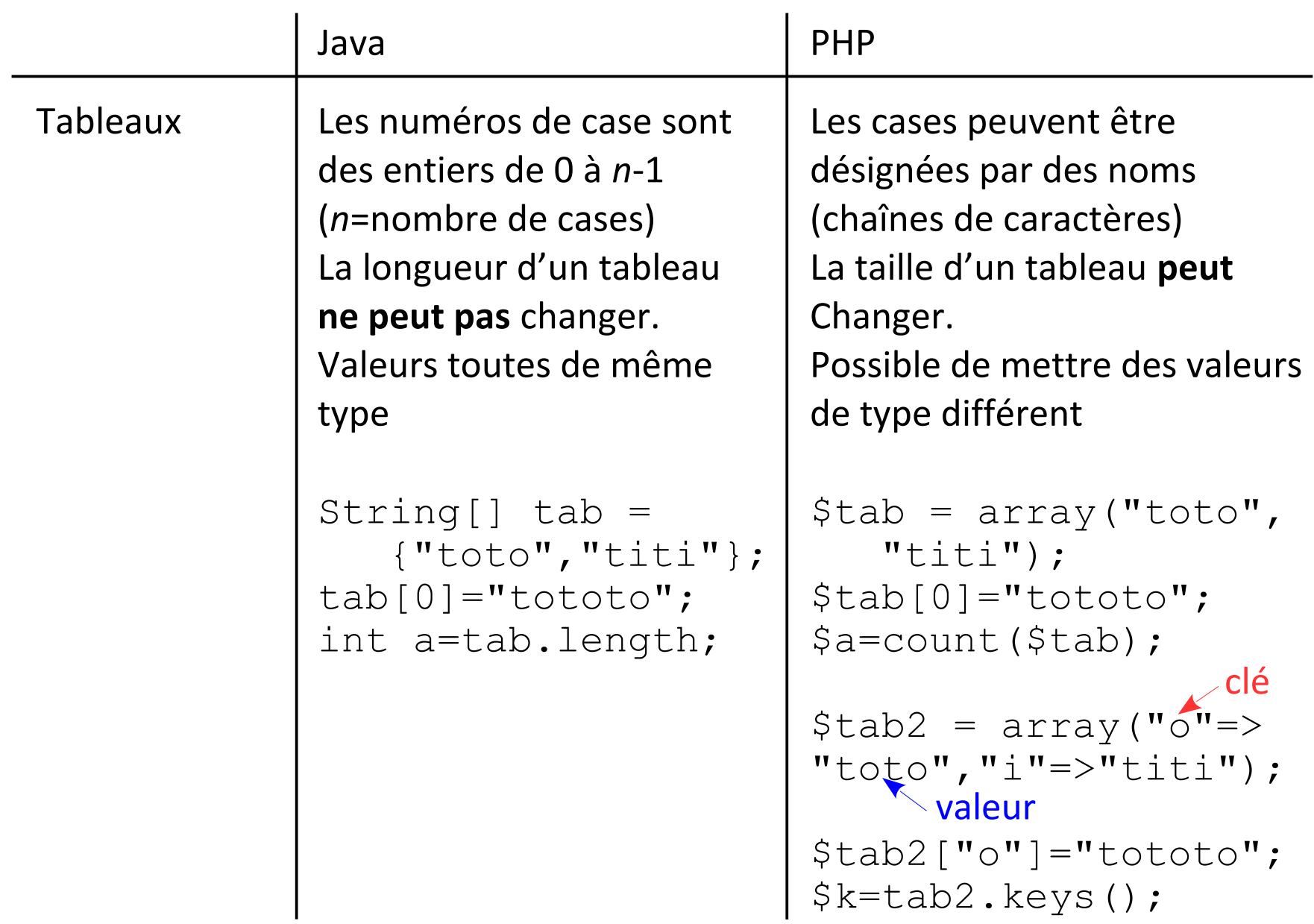

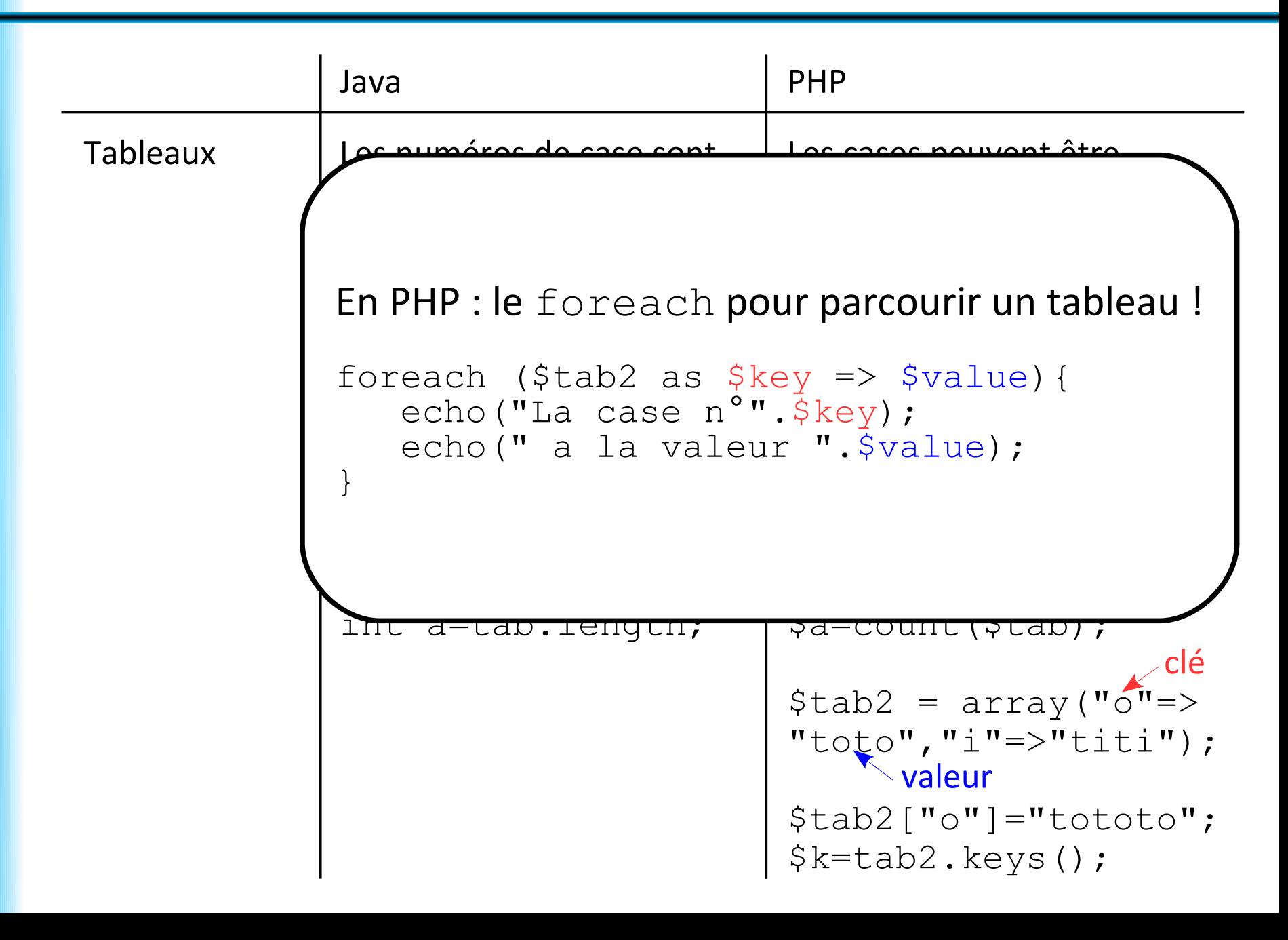

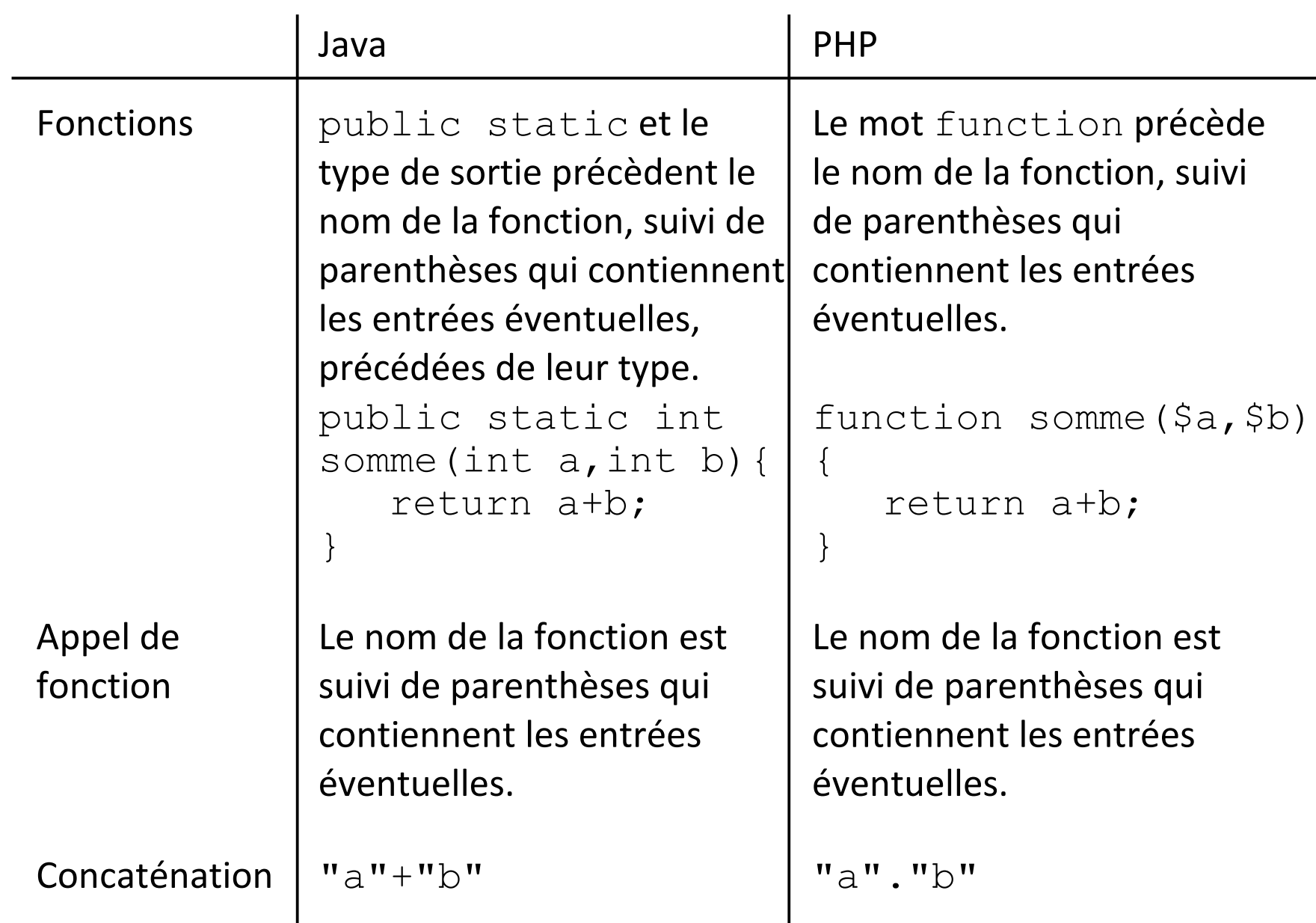